- Previous lecture:
	- File I/O, sort
- Today's lecture:
	- Introduction to objects and classes
- Announcements:
	- Exercise important for Thurs lecture
	- Prelim Thurs, 6:30pm
		- Don't look at review solutions until completing problems yourself
	- Project 4B solutions on CMS
	- Project 5 due next week
		- Start early! Use it to study for prelim

### Different kinds of abstraction

- Packaging procedures (program instructions) into a function
	- A program is a set of functions executed in the specified order
	- Data is passed to (and from) each function
- Packaging data into an array or structure
	- Elevates thinking
	- Reduces the number of variables being passed to and from functions
- Packaging data, and the instructions that work on those data, into an object
	- A program is the interaction among objects
	- Object-oriented programming (OOP) focuses on the design of datainstructions groupings

### A card game, developed in two ways

- Develop the algorithm—the logic of the card game:
	- Set up a deck as an array of cards. (First, choose representation of cards.)
	- Shuffle the cards
	- Deal cards to players
	- Evaluate each player's hand to determine winner

Procedural programming: focus on the algorithm, i.e., the procedures, necessary for solving a problem

- Identify "objects" in the game and define each:
	- Card
		- Properties: suit, rank
		- Actions: compare, show
	- Deck
		- Property: array of Cards
		- Actions: shuffle, deal, get #cards left
	- $-$  Hand  $\ldots$
	- Player …
- Then write the game—the algorithm—using objects of the above "classes"

### A card game, developed in two ways

- Develop the algorithm—the logic of the card game:
	- Set up a deck as an array of cards. (First, choose representation of cards.)
	- Shuffle the cards
	- Deal cards to players
	- Evaluate each player's hand to determine winner

Procedural programming: focus on the algorithm, i.e., the procedures, necessary for solving a problem

- Identify "objects" in the game and define each:
	- Card
		- Properties: suit, rank
		- Actions: compare, show
	- Deck
		- Property: array of Cards
		- Actions: shuffle, deal, get #cards left
	- $-$  Hand  $\ldots$
	- Player …
- T<mark>Object-oriented</mark> water
	- al programming: focus on the
- the design of the objects (data + actions) necessary for solving a problem

Notice the two steps involved in OOP?

- Define the classes (of the objects)
	- Identify the properties (data) and actions (methods, i.e., functions) of each class

• Create the objects (from the classes) that are then used—that interact with one another

# Defining a class  $\neq$  creating an object

- A class is a specification/template
	- E.g., a cookie cutter specifies the shape of a cookie
- An object is a concrete instance of the class
	- Need to apply the cookie cutter to get a cookie (an instance, the object)
	- Many instances (cookies) can be made using the class (cookie cutter)
	- Instances do not interfere with one another. E.g., biting the head off one cookie doesn't remove the heads of the other cookies

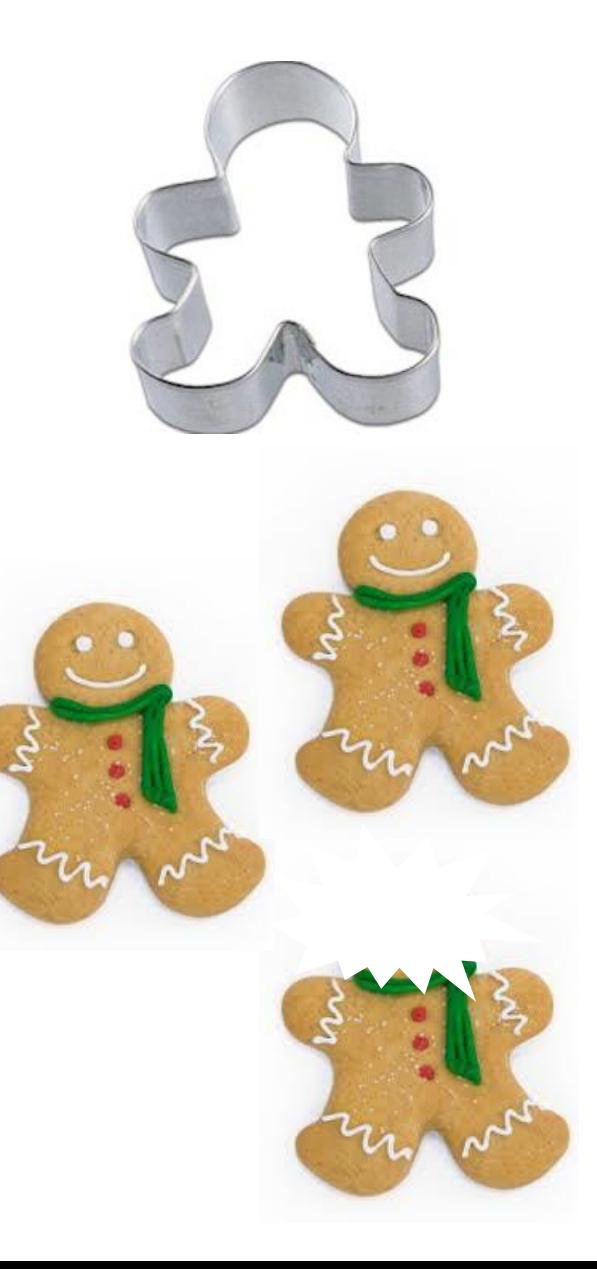

Example class: Rectangle

- Properties:
	- xLL, yLL, width, height
- Methods (actions):
	- Calculate area
	- Calculate perimeter
	- Draw
	- Intersect (the intersection between two rectangles is a rectangle!)

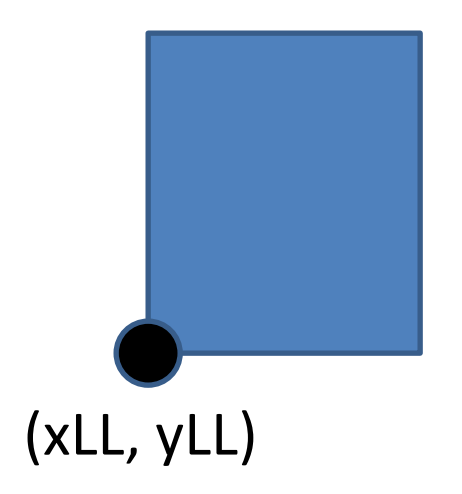

# Poll: properties & methods

What if rectangles stored the following properties instead:

- xCenter, yCenter, halfWidth, halfHeight
- Can they still provide these methods?
	- Calculate area
	- Calculate perimeter
	- Draw
	- Intersect A: yes

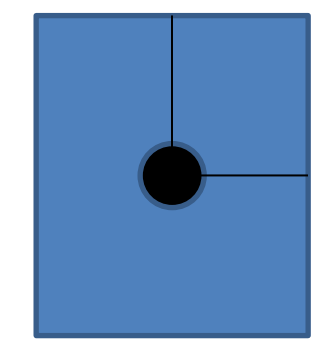

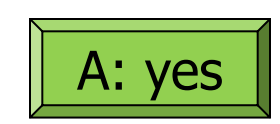

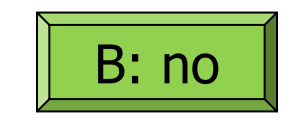

Example class: TimeOfDay

- Properties:
	- Hour, minute, second
- Methods (actions):
	- Show (e.g., display in hh:mm:ss format)
	- Advance (e.g., advance current time by some amount)

Matlab supports procedural and object-oriented programming

- We have been writing procedural programs—focusing on the algorithm, implemented as a set of functions
- We have used objects in Matlab as well, e.g., graphics
- A plot is a "*handle graphics*" object
	- Can produce plots without knowing about objects
	- Knowing about objects gives more possibilities

#### Objects of the same class have the same properties

```
x= 1:10;
% Two separate graphics objects:
plot(x, sin(x), 'k-') 
plot(x(1:5), 2.^x(1:5), 'm-*')
```
- Both objects have some x-data, some y-data, some line style, and some marker style. These are the properties of one kind, or class, of the objects (plots)
- The values of the properties are different for the individual objects

*Optional* reading: Script **demoPlotObj.m** shows some properties of graphics objects. Can also see MATLAB documentation for further detail.

# Object-Oriented Programming

- First design and define the classes (of the objects)
	- Identify the properties (data) and actions (methods, i.e., functions) of each class

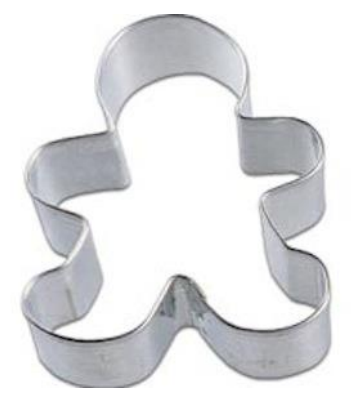

• Then create the objects (from the classes) that are then used, that interact with one another

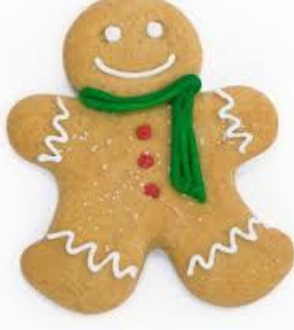

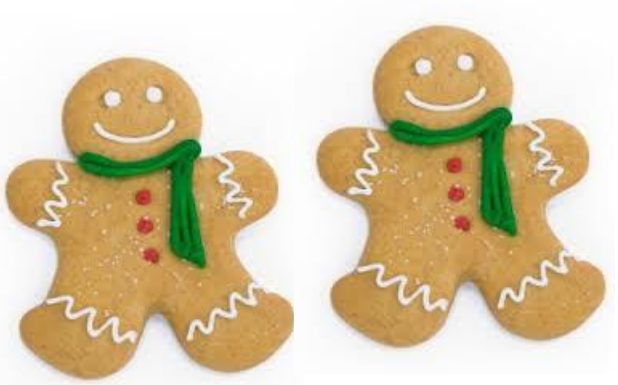

## Class Interval

- An interval has two properties: – left, right
- Actions—methods—of an interval include
	- Scale, i.e., expand
	- Shift
	- Check if one interval is in another
	- Check if one interval overlaps with another

## Class Interval

- An interval has two properties: – left, right
- Actions—methods—of an interval include
	- Scale, i.e., expand
	- Shift
	- Check if one interval is in another
	- Check if one interval overlaps with another

To specify the properties and actions of an object is to define its class. This files is Interval.m

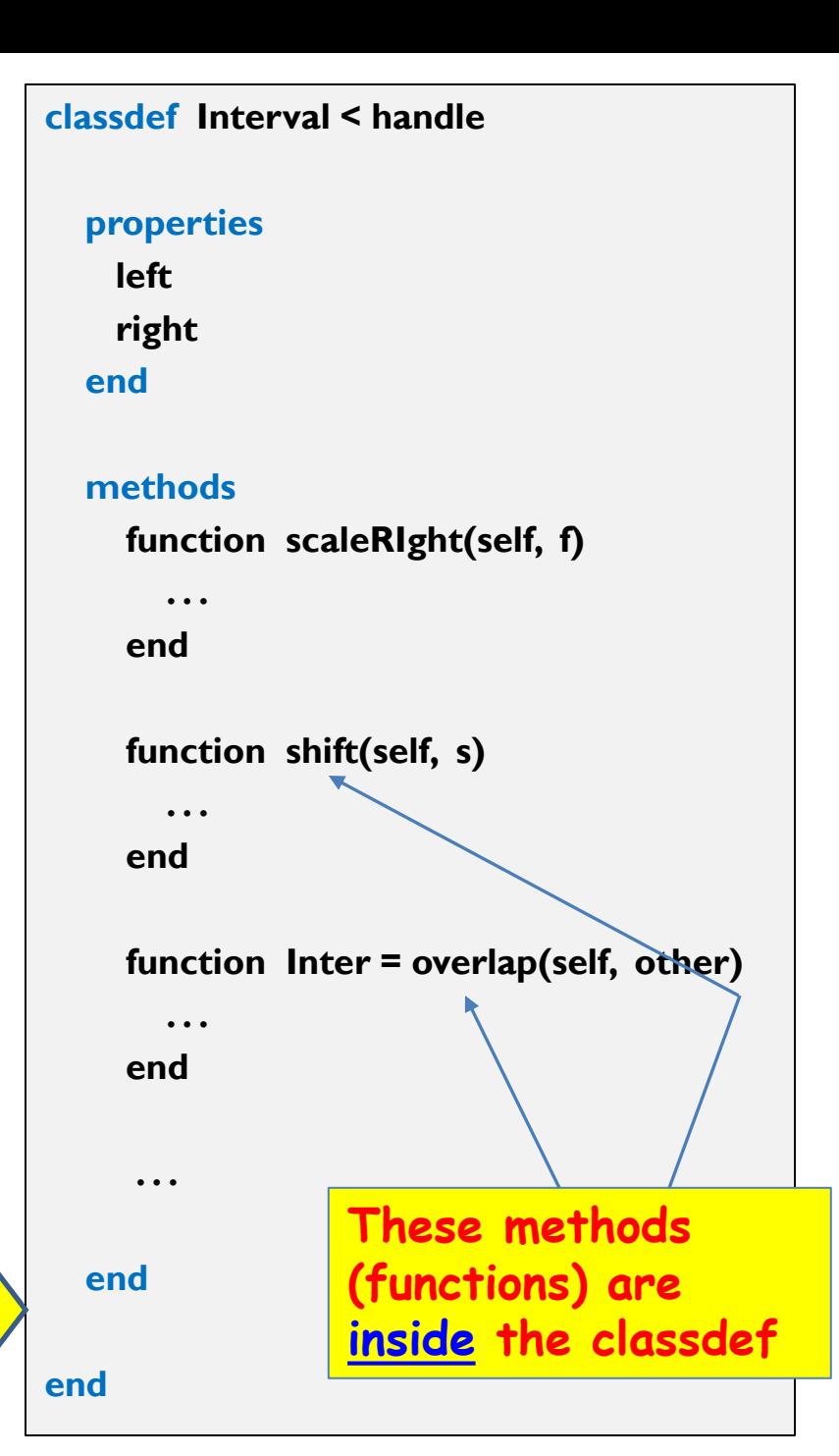

Given class Interval (file Interval.m) …

```
% Create 2 Intervals, call them A, B
A= Interval(2,4.5)
B= Interval(-3,1)
```

```
% Assignment another right end point
A.right= 14
```

```
% Half the width of A (scale by 0.5)
A.scaleRight(.5)
```

```
% See the result
disp(A.right) % show value in right property in A
disp(A) % show all property values in A
disp(B)
```
Observations:

•Each object is referenced by a name.

- •Two objects of same class has the same properties (and methods).
- •To access a property value, you have to specify whose property (which object's property) using the dot notation.
- •Changing the property values of one object doesn't affect the property values of another object.

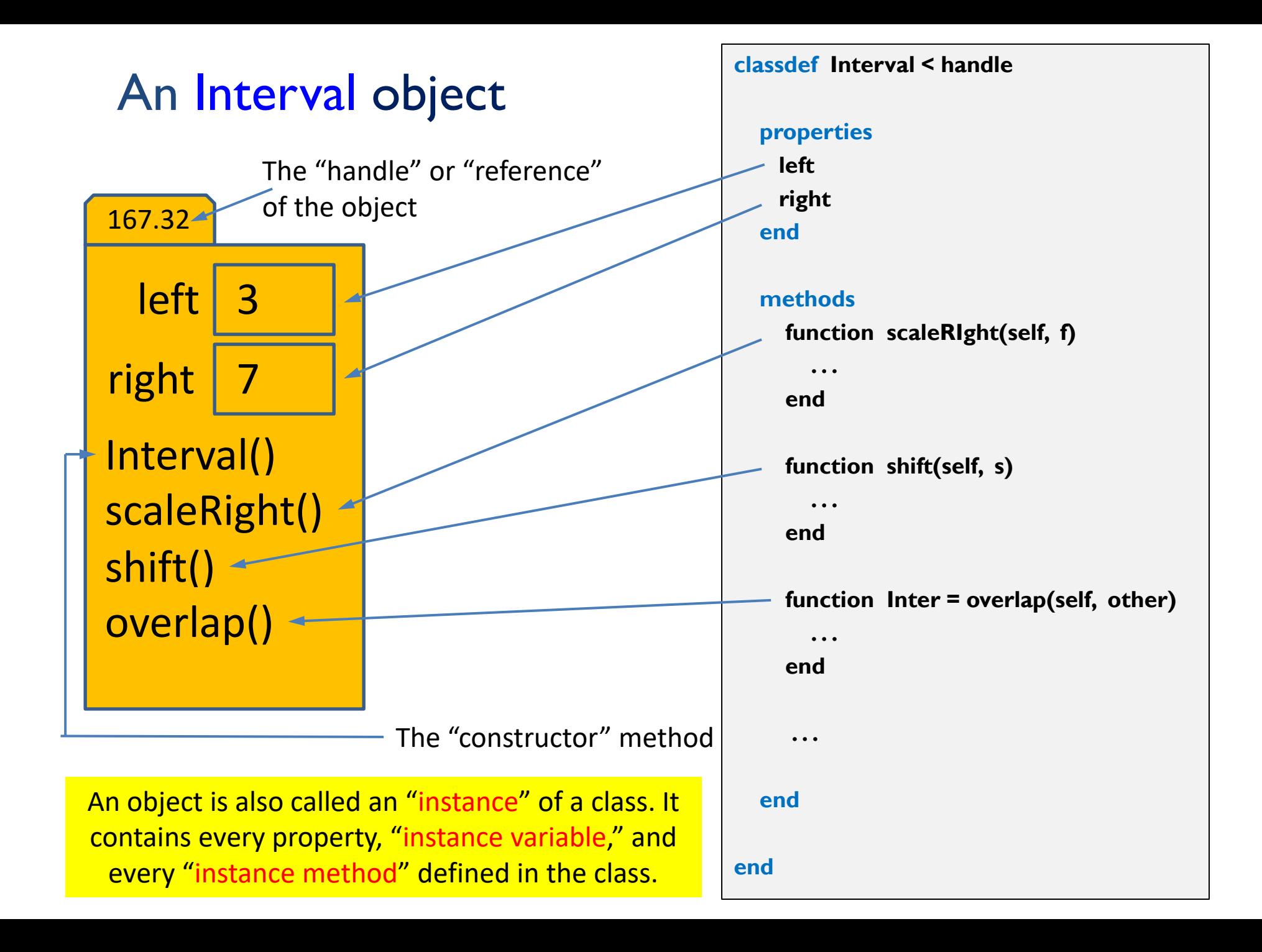

## Multiple Interval objects

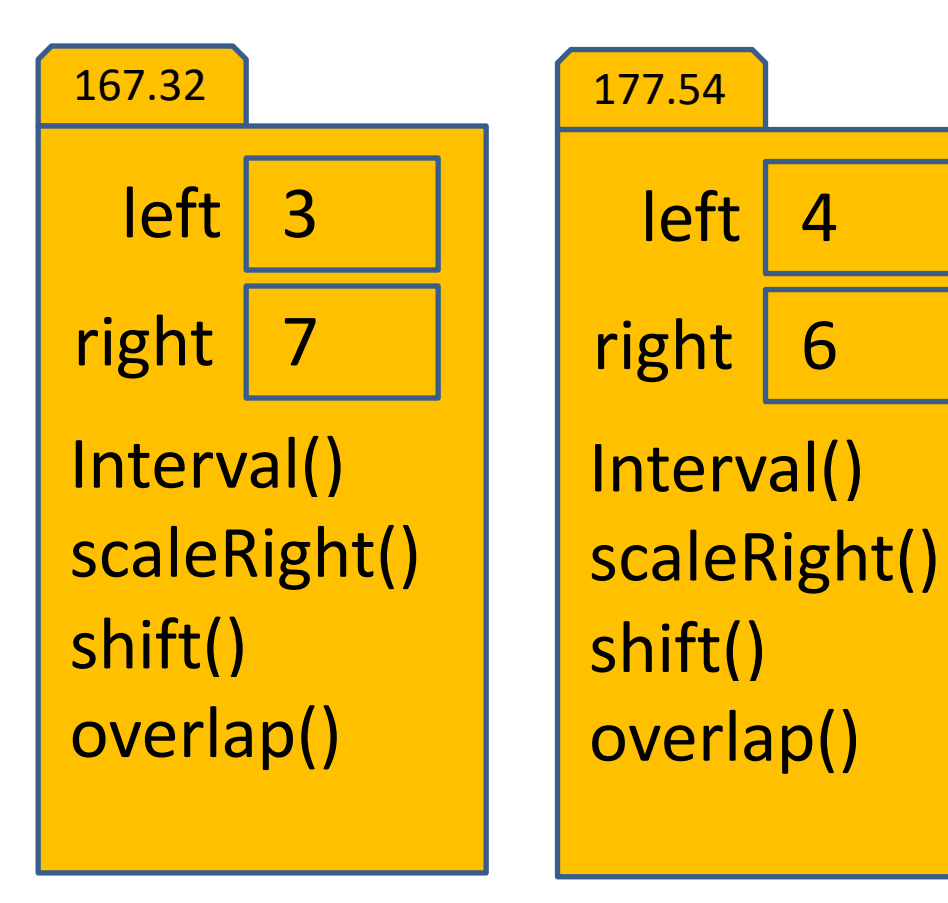

Every object (instance) contains every "instance variable" and every "instance method" defined in the class. Every object has a unique handle.

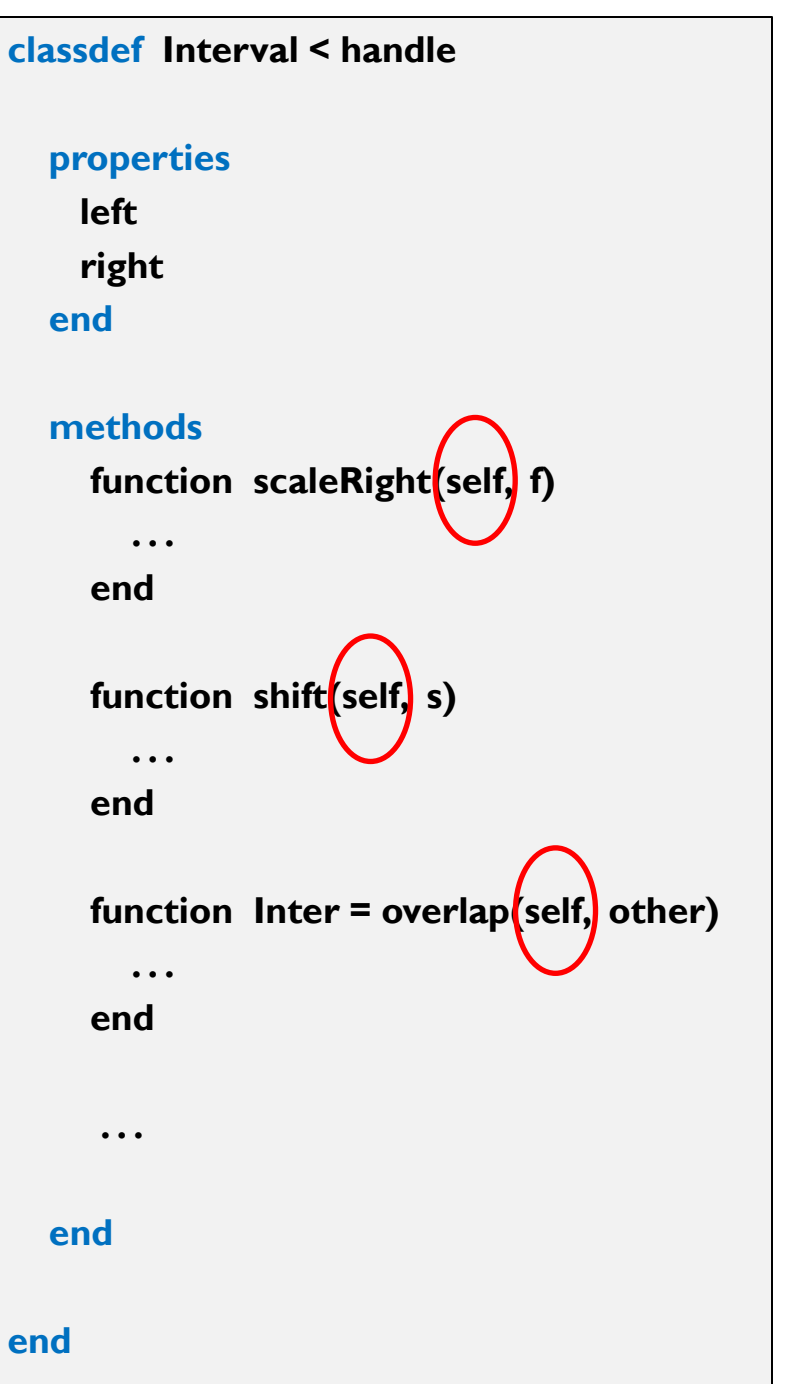

### Simplified Interval class

To create an Interval object, use its class name as a function call:  $p =$  Interval $(3,7)$ 

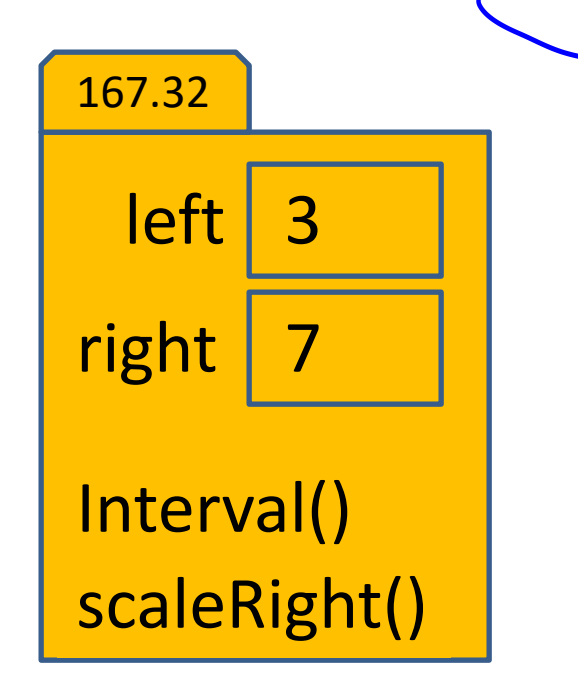

**classdef Interval < handle % An Interval has a left end and a right end**

**properties left right end**

**end**

**methods function Inter = Interval(lt, rt)** *%* **Constructor: construct an Interval obj Inter.left= lt; Inter.right= rt; end**

**function scaleRight(self, f) % Scale the interval by a factor f w= self.right - self.left; self.right= self.left + w\*f; end end**

#### The *constructor* method

To create an Interval object, use its class name as a function call:  $p =$  Interval(3,7)

3

left

Interval()

scaleRight()

right

167.32

7

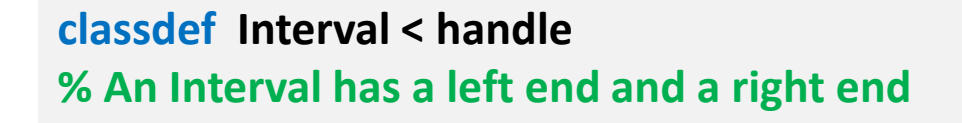

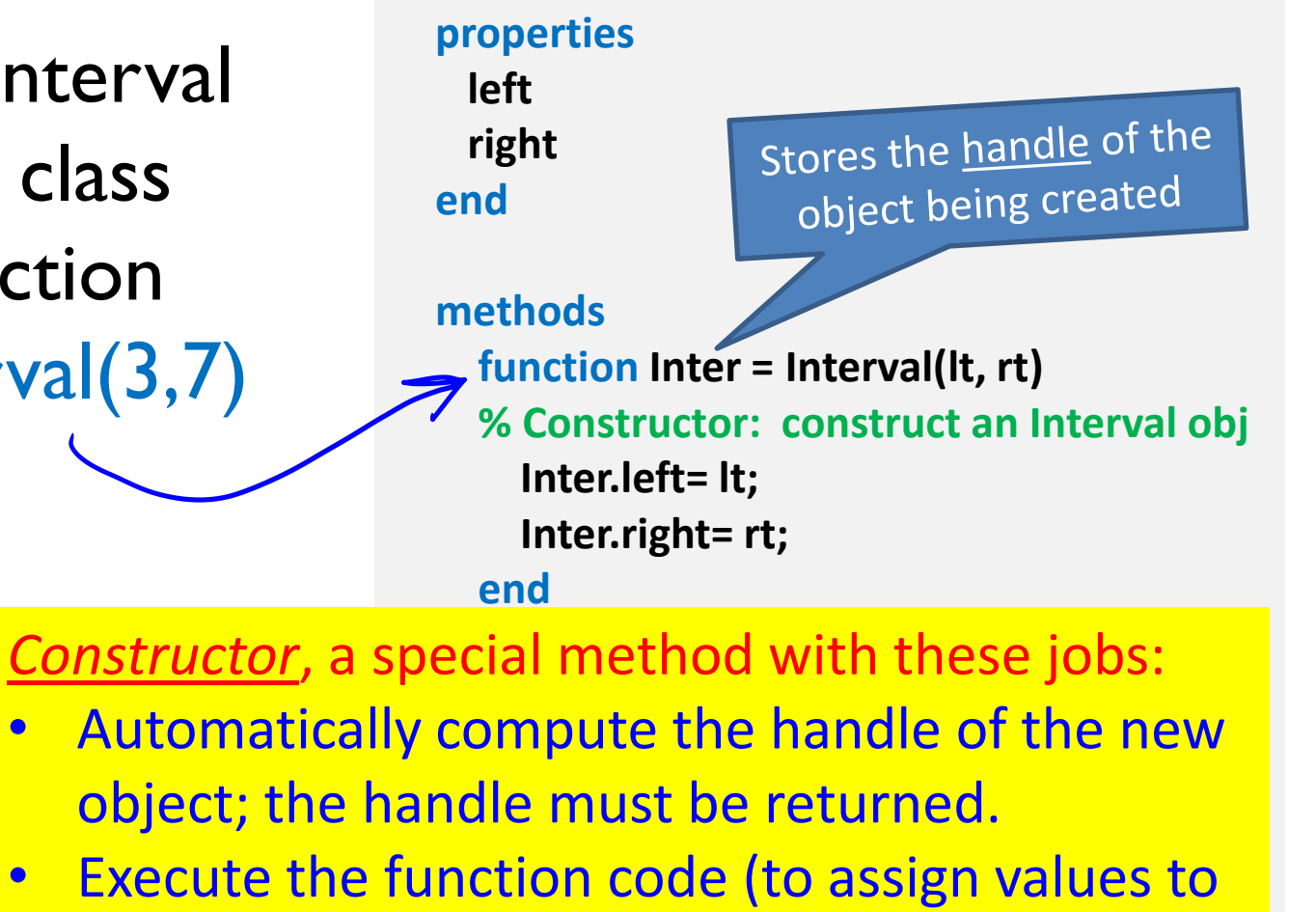

Constructor is the only method that has the properties) name of the class.

# A handle object is referenced by its handle

**p = Interval(3,7);**

$$
r = Interval(4, 6)
$$

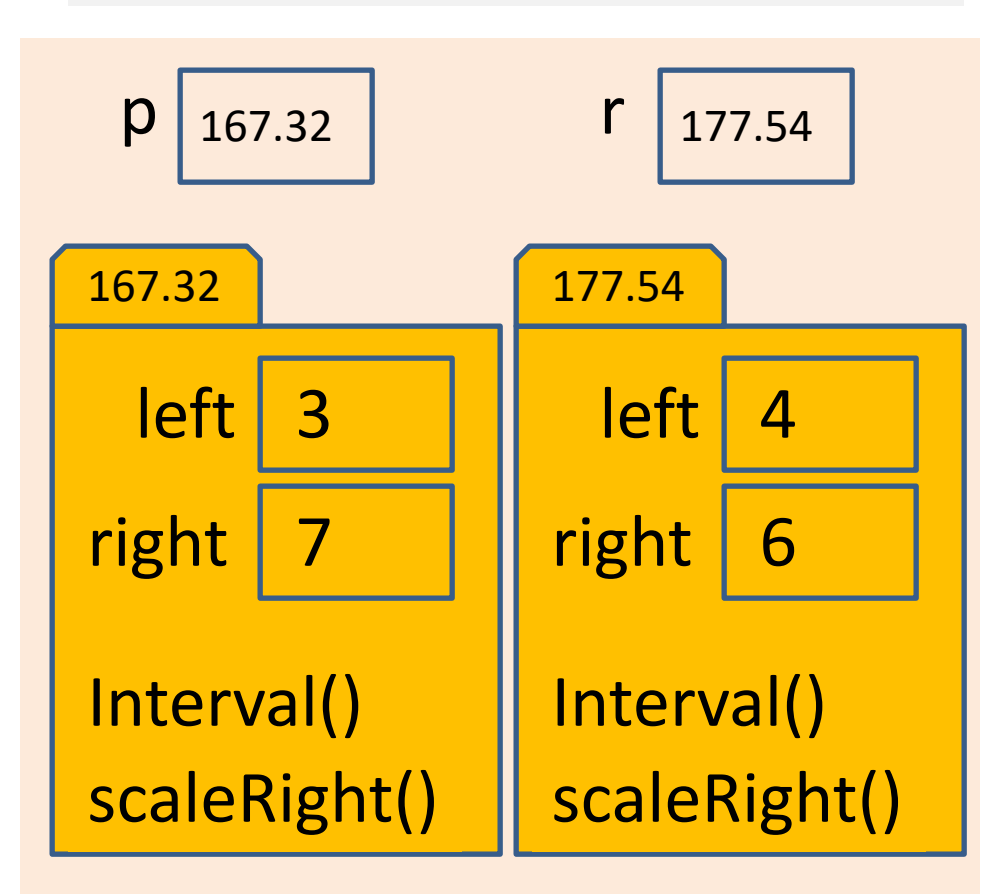

A handle, also called a reference, is like an address; it indicates the memory location where the object is stored.

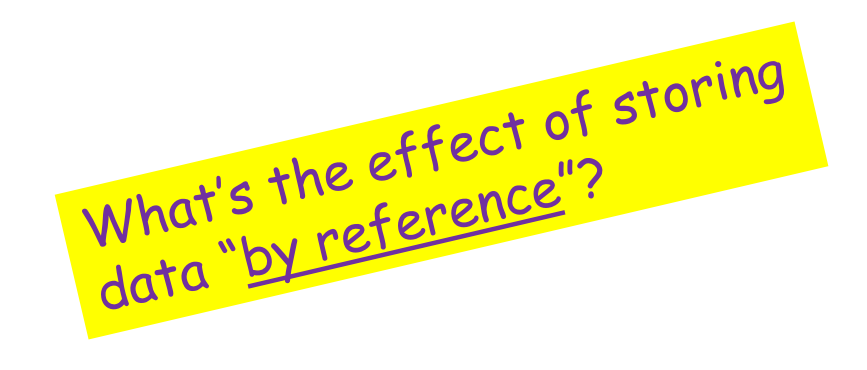

What is the effect of referencing?

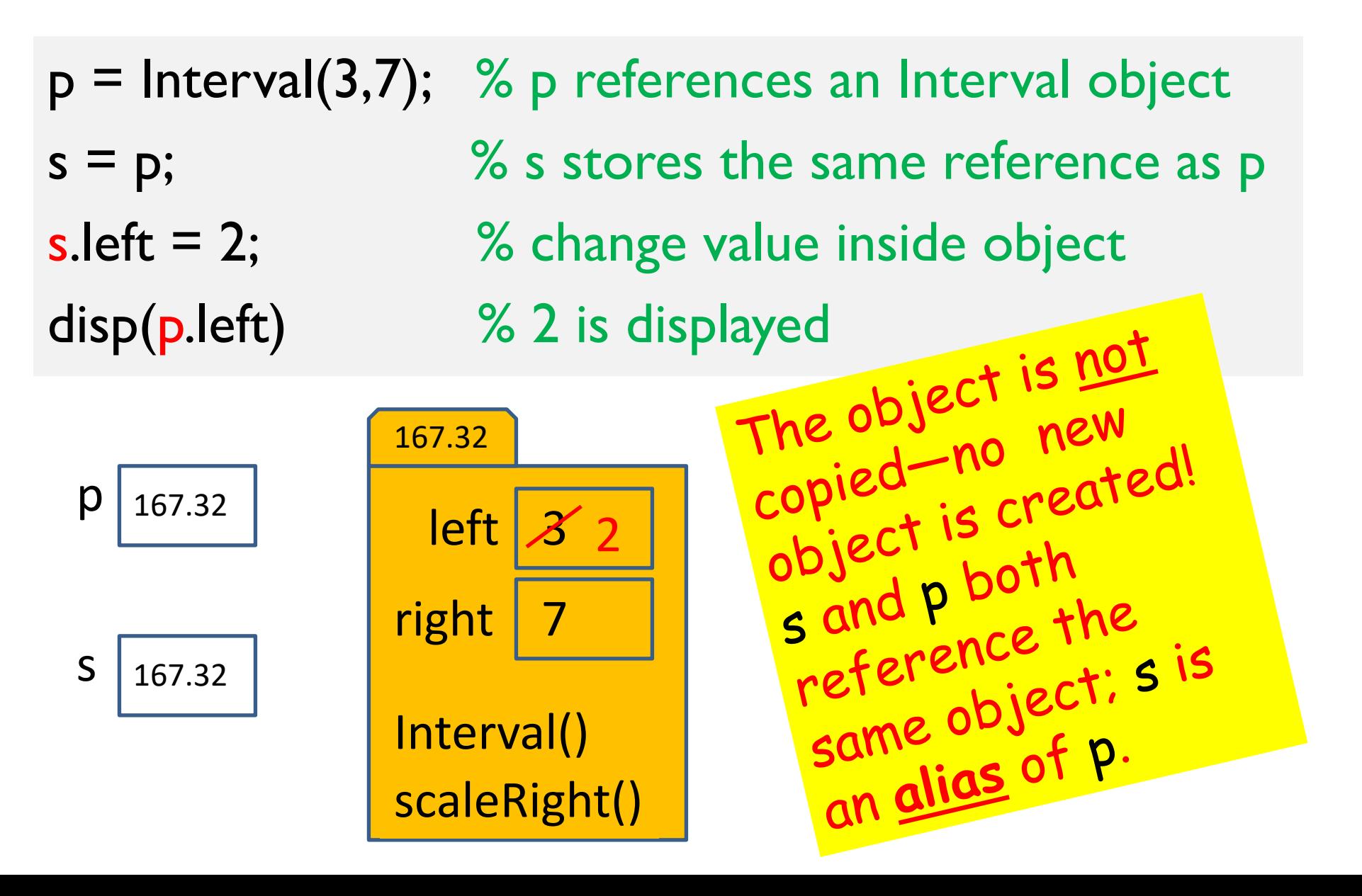

What is the effect of referencing?

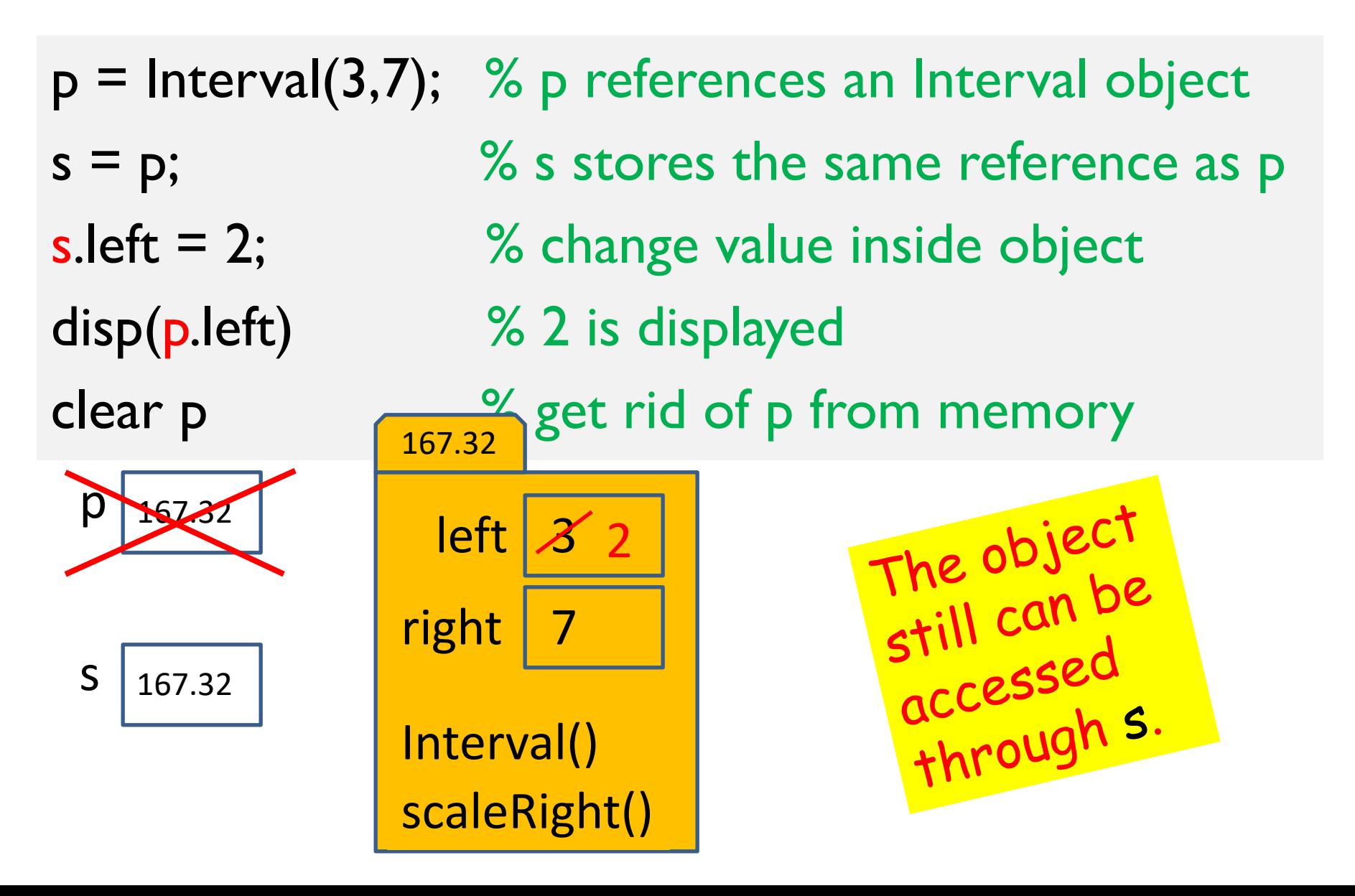

In contrast, arrays are stored by value …

p= 
$$
[3, 7]
$$
;  $\frac{6}{9}$  A vector with two elements  
s= p;  $\frac{6}{9}$  s gets a copy of p-s is ANOTHER  
 $\frac{6}{9}$  vector with same element values  
s(1)= 2;  $\frac{6}{9}$  Changes s's copy only, not p's  
disp(p(1))  $\frac{6}{9}$  What is displayed?

In fact, storing-by-value is true of all non-handle-object variables. You already know this from before … A: 2 B: 3 B: Something else

**disp(b) % 6 is displayed** Draw the memory! p:

$$
\begin{array}{cc}\n\text{he memory!} & \text{p:}\n\boxed{3 7} \\
\text{s:}\n\end{array}
$$